به عنوان نمونه، می خواهیم مقالاتی که به مقالات نویسنده اي به نام دکتر محمد راکعی در مجله cytologica Acta مورد را استناد کرده اند جستجو قرار می دهیم . عناصر اصلی جستجو نام نویسنده ، عنوان و سال ژورنال مورد نظر می باشد

## **Cited Reference Search**

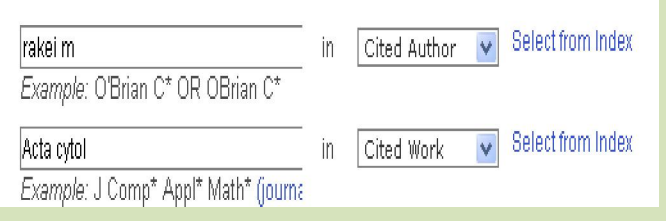

Author Cited موثرترین روش براي یافتن اثري : که مورد استناد واقع شده است، جستجوي نام . نویسنده اول است

Work Cited ژورنال مورد استناد، که در این : مثال Acta cytologica است . در این فیلد عنوان اختصاري نام ژورنال مورد نیاز است .

براي يافتن صورت اختصاري عنوان مجلات، بر روي کلیک Journal abbreviations list لینک نمایید .

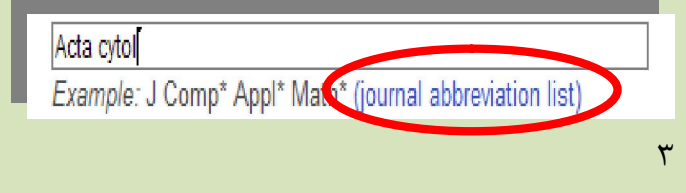

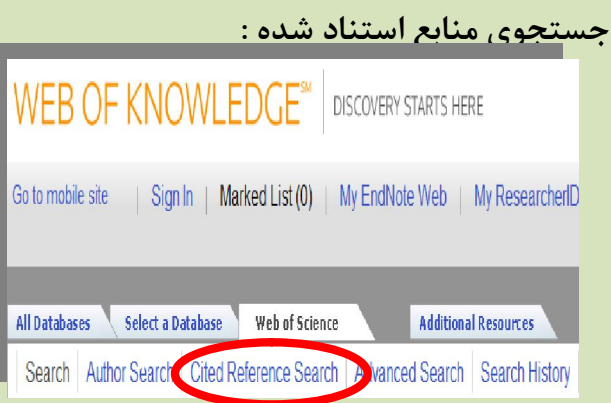

L

با جستجوی سنتی تنها می توان به پیشینه یک پژوهش دست یافت. اما ، جستجوی منابع استناد شده ، با یک اثر مشخص آغاز می شود و سپس شما می توانید به مقالات بعدي كه آن اثر خاص را ، مورد استناد قرار داده اند ، دسترسی یابید. با استفاده از جستجوي منابع استناد شده ، همچنین می توانید مقالات مرتبط با یک پژوهش، یعنی آن مقالاتی که به منابع و ماخذ یکسان با مقاله موردنظرتان استناد .کرده اند، را بیابید

 :اهداف این بخش شامل 1- یافتن اطلاعات جدید و ناشناخته بر اساس . اطلاعات قبلی و موجود

براي دیابی پژوهش خود و یا سایر پژوهشگران ر 2- یافتن میزان و نحوه استفاده از آن پژوهش ها .

2- بررسی پیشینه پژوهش به کمک بخش منابع استناد شده References Cited "

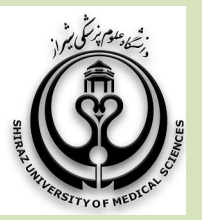

بروشور شماره 5

دانشگاه علوم پزشکی شیراز دانشکده پزشکی ژاد کتابخانه شهید دکتر گرکانی ن

آشنایی با پایگاه اطلاعاتی ISI (Web of Science) Cited Reference Search

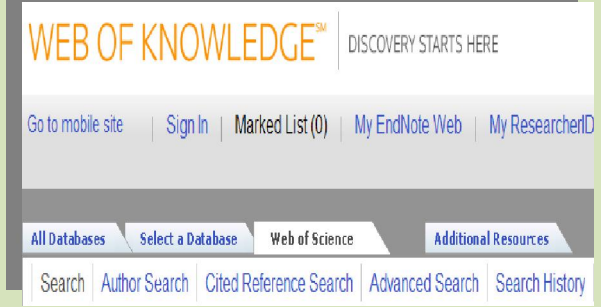

زهرا امین زاده: تهیه کننده

فروردين ١٣٩٢

1

 $\mathcal{R}$ 

حرف اول مورد نظر عنوان ژورنال را کلیک و بعد از یافتن آن، با Copy کردن عنوان مورد نظر در صفحه جستجو آن را paste عنوان مجلات . نمایید تا ۲۰ کاراکتر یا کمتر به صورت اختصاری درآمده اند. پس از وارد کردن عبارتهاي جستجو روي Search .کلیک نمایید

لازم به ذکر است که عنوان مقاله قابل جستجــو . نمی باشد

بعد از این مرحله فهرستی از نتایج برای جستجوی ما بازیابی می شود .

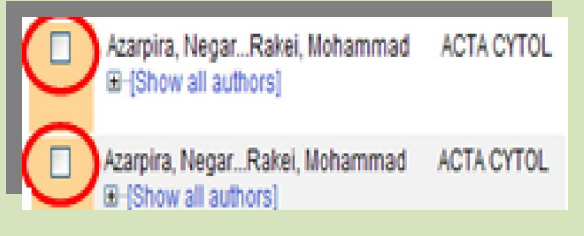

آن مواردي داراي پیوند Record View هستند که در Science of Web .وجود دارند

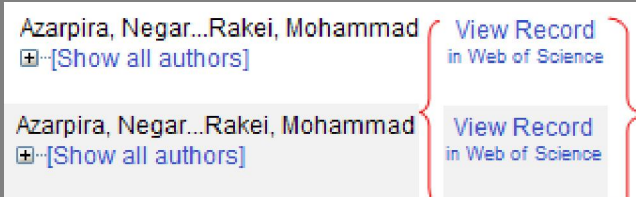

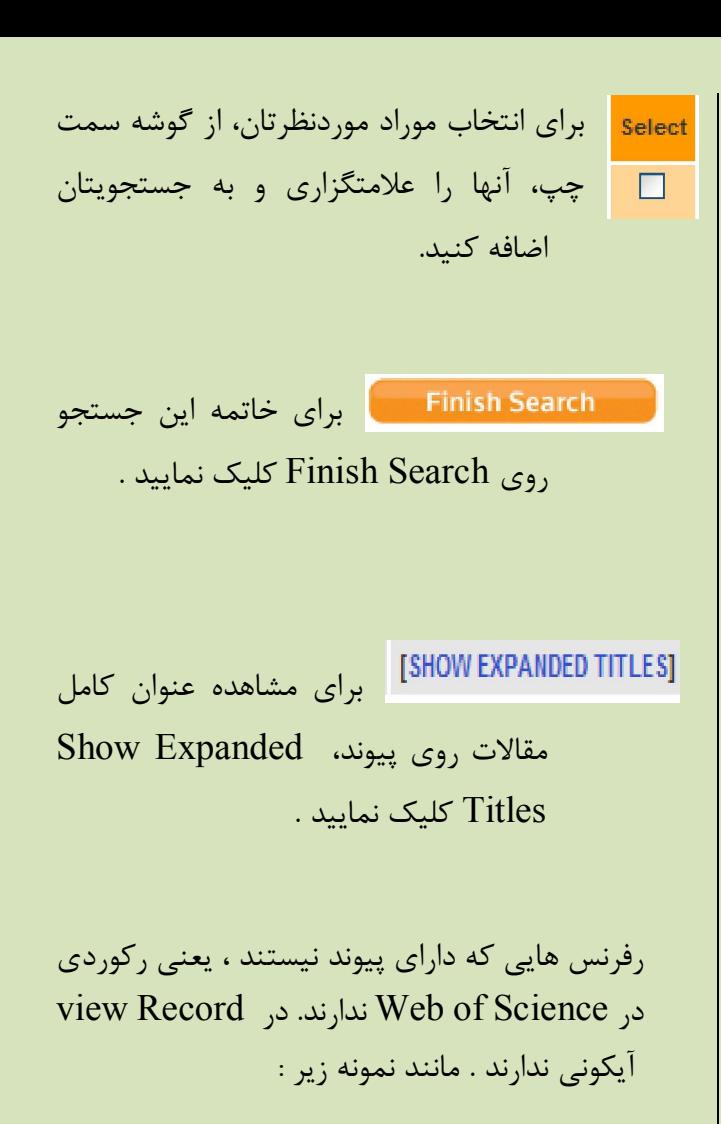

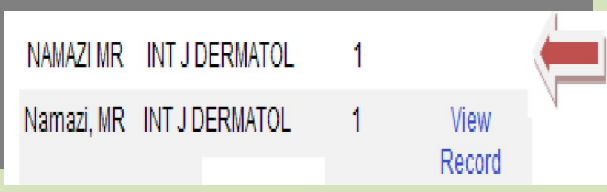

با انتخاب مقالات از طریسق گذاشتن علامت چک مارک و کليک بر روي Search Finish عنوان کامل مقاله نمایش داده می شود .

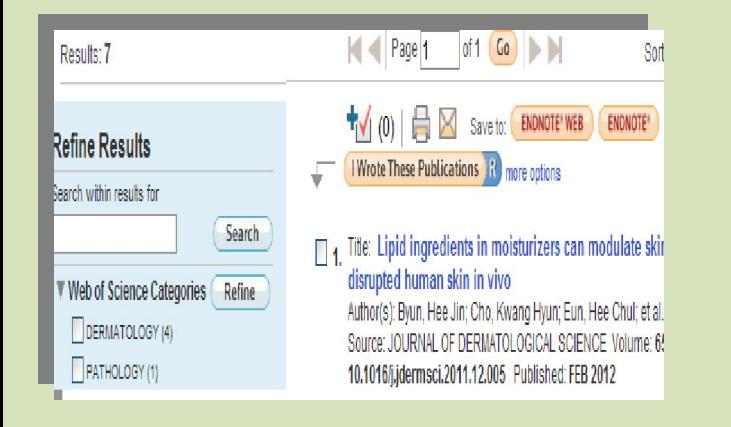

 :نتیجه گیري راي ردیابی و کشف پیوندهاي ب بین مقالات پژوهشی از جستجوي . در منابع استناد شده، استفاده کنید

در صورت هر گونه پرسش با بخش سفارش خانم امین زاده داخلی ۳۲۰۶ تماس حاصل فرمایید دانشکده پزشکی شیراز - کتابخانه شهید دکتر گرکانی نژاد

 $\epsilon$ 

ادامه در بروشور شماره 6

۵